## **SCHEDA DI ISCRIZIONE**

La Chirurgia Vertebrale nell'anziano

Aula Magna Padiglione E - Policlinico Universitario "G. Martino" Messina 28 giugno 2014 Evento n. 1452-97107

La presente scheda va compilata in ogni sua parte ed inviata entro il 17 giugno '14 a:

## **Lisciotto Turismo** s.r.l.<br>Provider Nazionale ECM n. 1452

Ufficio Congressi - Via Garibaldi, 108 - 98122 Messina e-mail: meetings@lisciotto.it - fax: 090 29 29 890 - tel. 090 29 82 262

## **Professione:**

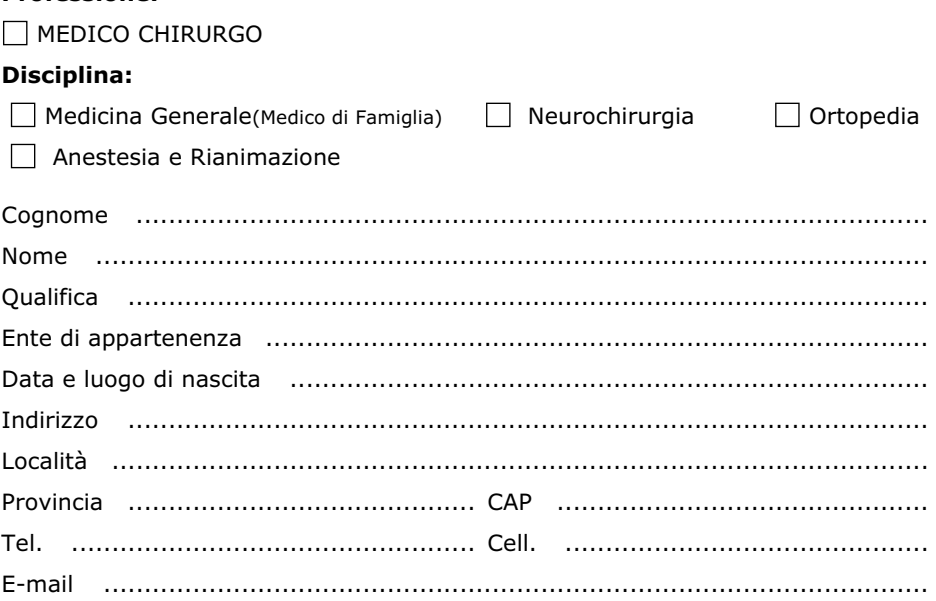

L'iscrizione è gratuita e da diritto alla partecipazione ai lavori, al kit congressuale, ai coffee break, al lunch, all'attestato di partecipazione, all'attestato ECM\*. La preiscrizione è obbligatoria ed il numero massimo di partecipanti è 100.

\* L'evento è accreditato per le professioni di Medico Chirurgo (discipline: Medicina Generale ( Medico di Neurochirurgia, Ortopedia, Anestesia e Rianimazione; l'Evento ha ottenuto n. 6 crediti Famiglia) formativi.

Il rilascio dei crediti ECM è subordinato alla partecipazione a tutte le sessioni, alla verifica dell'apprendimento ed alla corrispondenza tra la professione del partecipante e la professione cui l'evento è rivolto.

Con la compilazione di questo modulo, Lei ci autorizza, ai sensi del D. Lgs. 196/03 e successive modifiche, ad archiviare, elaborare ed utilizzare i Suoi dati. I Suoi dati saranno utilizzati per finalità di comunicazione connesse all'iniziativa e non saranno ceduti a terzi. In ogni momento, Lei potrà esercitare i diritti ex D. Lgs. 196/03, ed in particolare quelli di accesso, cancellazione e opposizione al trattamento, rivolgendosi a Lisciotto Turismo srl, servizio privacy, via Garibaldi, 108 Messina, che è allo scopo identificata come titolare e responsabile del trattamento